## AddMoreSphere

IMPROVING THE EXPERIENCE ONBOARD

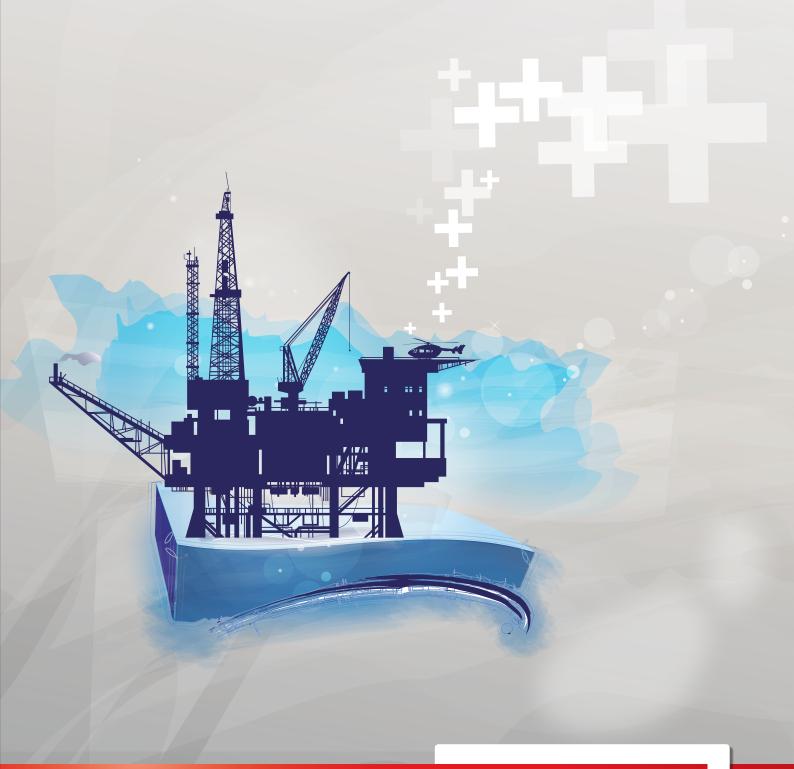

REMOTE SITES

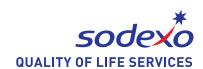

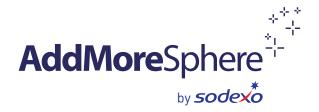

#### OFFSHORE ENVIRONMENT

As a leading offshore company in a highly competitive global environment, you're faced with ever-increasing challenges: high expectations in Health and Safety, intricate global networks with changing local regulations and greater risks due to increased deepwater operations.

Most importantly, although there are huge improvements on onboard technologies, such as high specification drilling and multi-purpose vessels, living quarters have remained the same; which poses a challenge in the constant need to attract, retain and engage skilled workers.

### FOCUSING ON YOUR EMPLOYEES' DAILY ENVIRONMENT AND SATISFACTION

In 2013, Sodexo interviewed 5,635 offshore employees working for 8 of our main clients on 114 units worldwide,

95% found important to enjoy a nice atmosphere in a pleasant environment

90% found important to be able to relax with colleagues

99<sup>%\*</sup> offshore employees believe quality of living quarters correlates with employees retention

\* Answer to a question raised by the International Association of Drilling Contractors: 'Do you feel that a quality upgrade of the crew's living quarters can have a positive impact towards retaining and attracting top talent in the offshore drilling industry?'

#### **OUR SOLUTION**

**AddMoreSphere** aims to provide a warmer environment for offshore employees by removing the clinical feel of offshore living quarters. To improve the environment of offshore units, **AddMoreSphere** introduces various types of innovations:

- Posters
- Hero walls (Photos in frames)
- Full mural panels
- Strips on walls
- Decorative products (natural and/or artificial plants and trees, lamps)

These components may apply to the mess hall, pantry, gym, corridors, conference room, leisure room and TV room.

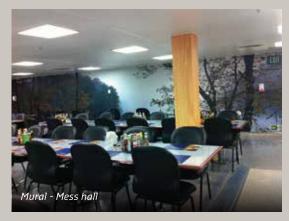

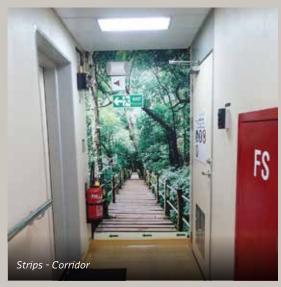

ADDMORESPHERE ENHANCES COMFORT ONBOARD WITH DECORATIVE SOLUTIONS COMPLIANT TO SAFETY STANDARDS

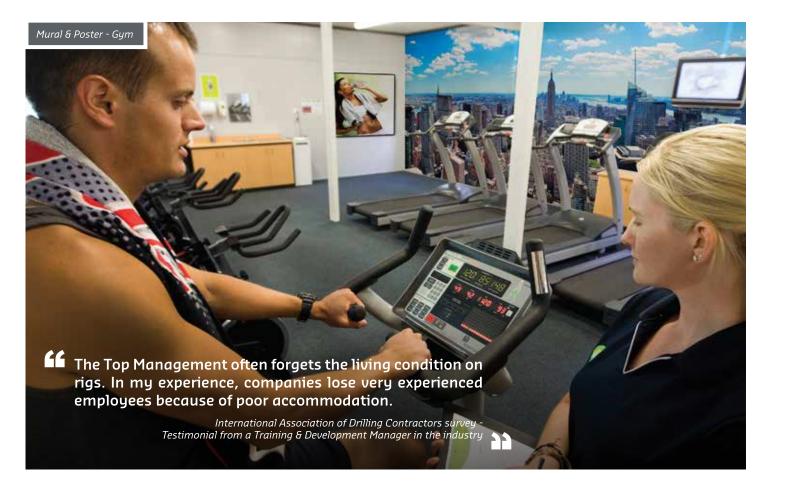

#### **FLEXIBILITY**

A catalogue with sets of themes provides some suggestions of the designs we can use. And because each offshore unit is unique, both in terms of ambiance and infrastructure, we can tailor this offer to your specifications.

#### **SAFETY IS OUR PRIORITY**

All materials used for **AddMoreSphere** are compliant with the International Offshore regulations and safety policies. We have carefully selected suppliers who use globally recognized brands which have tested and can provide proof for the safety of the product.

For instance, the 3M DI-NOC Film wallpaper laminate is classified to ASTM E84-05 as a non combustible construction material Class A.

#### **IMPLEMENTATION PROCESS**

# • Selection of areas to be enhanced • Photo shoot and measurements • Presentation of sample design • Amendments and final approval • Plan implementation schedule

#### SODEXO, WORLD LEADER IN QUALITY OF LIFE SERVICES

With more than 40 years of experience, Sodexo has recognized and understood the challenges of working offshore. In order to improve the Quality of Life of your crew, we have launched a range of innovative services that go far beyond traditional catering, housekeeping and laundry services. **AddMoreSphere** enhances the comfort on board through a warmer environment.

For more information about Sodexo Quality of Life Services visit www.sodexo.com/offshore

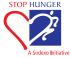

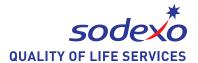